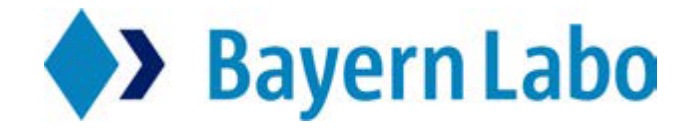

## **FAQ Bayerische Eigenheimzulage BayerischesBaukindergeld Plus**

## **Ist eine Untervermietung möglich?**

Die Vermietung einzelner Räume, stellt keine förderschädliche Handlung dar, solange das Objekt weiterhin von Ihnen bewohnt wird. Dies muss der BayernLabo nicht mitgeteilt werden.

## **Ist eine Antragsstellung noch möglich?**

Die Bayerische Eigenheimzulage und das Bayerische Baukindergeld Plus endetenzum 31.12.2020. Die Antragstellung ist daher nicht mehr möglich.

Hinweis: Eine Antragsstellung ist auch dann nicht mehr möglich, wenn eine Baugenehmigung oder ein Kaufvertrag vor dem 31.12.2020 ausgestellt/geschlossen wurde.

 **Was muss ich tun, wenn ich mein gefördertes Objekt wechseln/aufgebenmöchte?** Bitte füllen Sie hierzu da[s Mitteilungsformular](file:///C:/Users/y26236/AppData/Local/Microsoft/Windows/Temporary%20Internet%20Files/Content.Outlook/X4Y5EW4T/leer) aus und senden dieses an uns.

 **Muss die Förderung zurückgezahlt werden, wenn ich ausziehe aber die restliche Familie weiterhin das Objekt bewohnt?** Bitte nehmen Sie hierzu zeitnah Kontakt mit uns auf, damit wir Ihr Anliegen prüfen können. Nach einer Prüfung, kann ggfs. auf eine Rückforderung der Förderung verzichtet werden.

- **Dürfen weitere Personen einziehen?** Ein Einzug weiterer Personen stellt keine förderschädliche Handlung dar und muss somit nicht der BayernLabo mitgeteilt werden.
- **Ist ein vorübergehender Auszug möglich?** Dies ist unter bestimmten Umständen möglich und muss mit der BayernLabo zwingend abgesprochen werden. Bitte nehmen Sie hierzu zeitnah Kontakt mit uns auf.
- **Wann wird die nächste Rate für das BKG+ ausgezahlt?** Das Baukindergeld wird jährlich zum gleichen Zeitpunkt ausgezahlt.

Beispiel: 1. Auszahlung am 15.03.2020, 2.Auszahlung am 15.03.2021, die weiteren Auszahlungen erfolgen analog dem Beispiel.

- **Ist eine Förderung für weitere Kinder nach der Antragstellung möglich?** Nein - eine Förderung ist nur für die Kinder möglich, die bei Antragstellung aufgeführt wurden.
- **Wie kann ich meine Bankverbindung für das Baukindergeld-Plus ändern?** Bitte füllen Sie hierzu den [Überweisungsauftrag](mailto:Überweisungsauftrag) aus und senden diesen an uns.